## **過去に利用していたユーザIDの利用再開方法**

※以前利用していたユーザID、建設業許可証のデータファイル(PDF、JPEG 等)をお手元にご用意ください

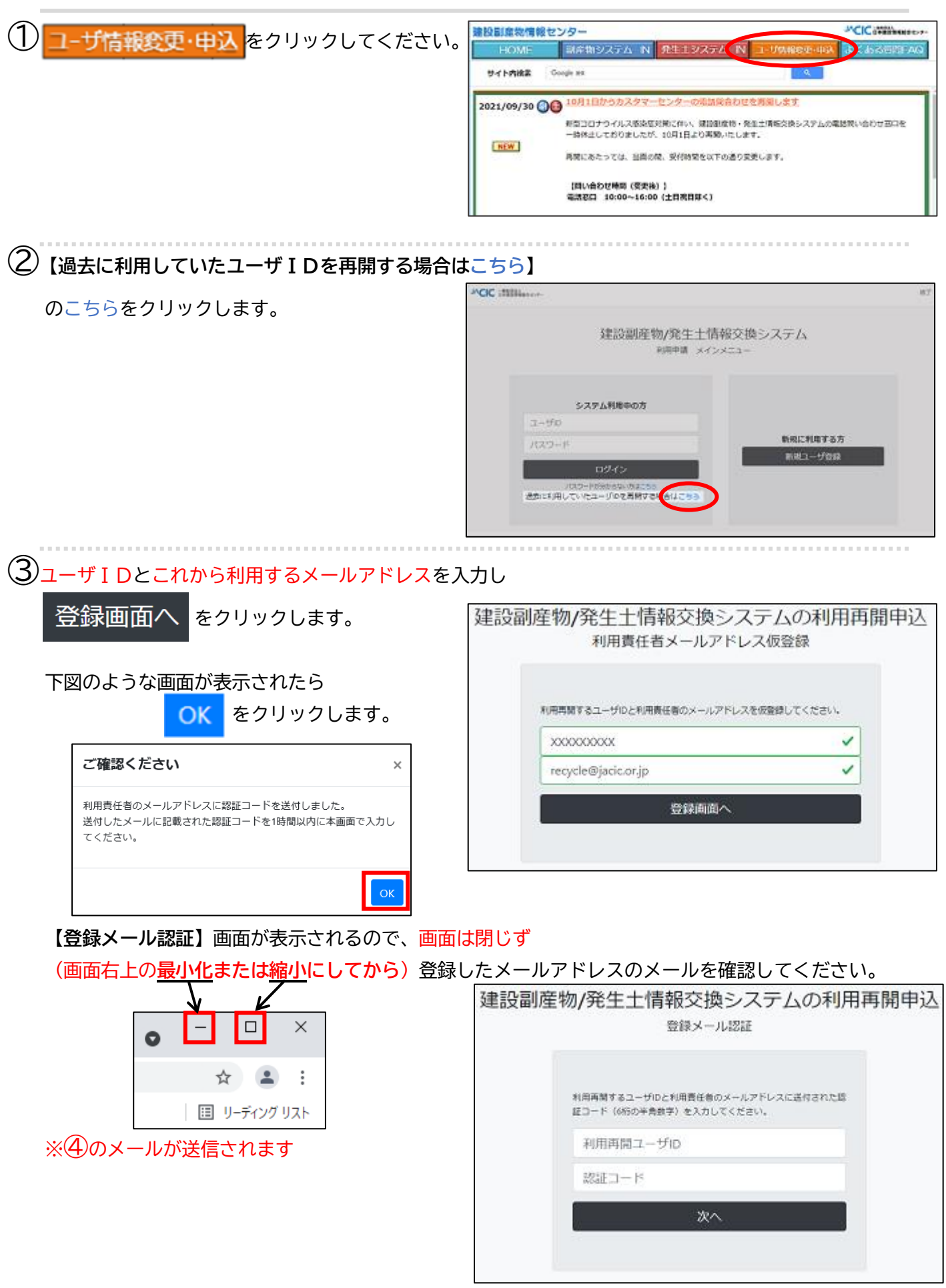

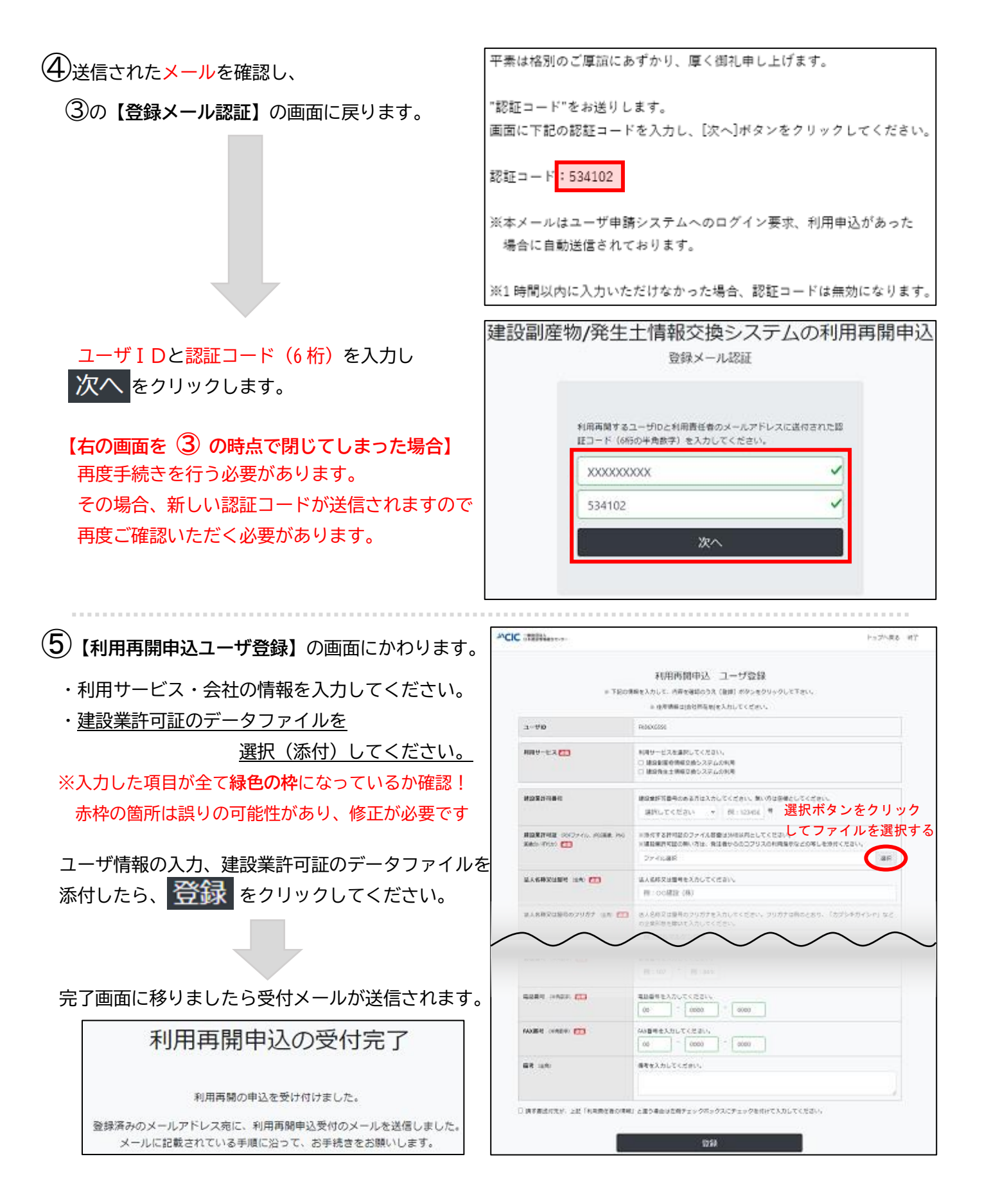

## **【その後の手続きの流れ】**

1.利用再開申込の確認後、年度間利用料金 8,800 円(税込)の請求書を送付(メールもしくは郵送)いたします。

**2.**請求書が届きましたらお振込をお願いします。※**必ず請求書がお手元に届いてから**ご入金を行うようにしてください

**3.**振込取扱日の翌営業日に入金確認し、手続き完了後に新しいパスワードが記載された手続き完了メールを通知いたします。